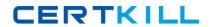

# **Oracle**

Exam 1z0-071

**Oracle Database 12c SQL** 

Version: 6.0

[ Total Questions: 73 ]

### **Question No: 1**

View the Exhibit and examine the structure of ORDERS and CUSTOMERS tables.

| ORDERS      |          |             |  |  |
|-------------|----------|-------------|--|--|
| Name        | Null?    | Туре        |  |  |
| ORDER_ID    | NOT NULL | NUMBER(4)   |  |  |
| ORDER_DATE  | NOT NULL | DATE        |  |  |
| ORDER_MODE  |          | VARCHAR2(8) |  |  |
| CUSTOMER_ID | NOT NULL | NUMBER(6)   |  |  |
| ORDER_TOTAL |          | NUMBER(8,2) |  |  |

#### CUSTOMERS

| Name            | Null?    | Type         |
|-----------------|----------|--------------|
| CUSTOMER_ID     | NOT NULL | NUMBER(6)    |
| CUST_FIRST_NAME | NOT NULL | VARCHAR2(20) |
| CUST_LAST_NAME  | NOT NULL | VARCHAR2(20) |
| CREDIT_LIMIT    |          | NUMBER(9,2)  |
| CUST_ADDRESS    |          | VARCHAR2(40) |

Which INSERT statement should be used to add a row into the ORDERS table for the customer whose CUST LAST NAME is Roberts and CREDIT LIMIT is 600?

A. INSERT INTO orders

VALUES (1,'10-mar-2007', 'direct',

(SELECT customer\_id

FROM customers

WHERE cust last name='Roberts' AND

credit\_limit=600), 1000);

**B.** INSERT INTO orders (order\_id,order\_date,order\_mode,

(SELECT customer id

FROM customers

WHERE cust\_last\_name='Roberts' AND

credit\_limit=600) .order\_total)

VALUES(1, '10-mar-2007', 'direct', &&customer\_id, 1000);

C. INSERT INTO orders (order\_id.order\_date.order\_mode,

(SELECT customer id

FROM customers

WHERE cust last name='Roberts' AND

credit \_limit=600) .order\_total)

### Oracle 1z0-071: Practice Test

VALUES(1, 'IO-mar-2007', 'direct', &customer\_id, 1000);

D. INSERT INTO(SELECT o.order\_id, o.order\_date.o.orde\_mode.c.customer\_id, o.order\_total FROM orders o, customers c
WHERE o.customer\_id = c.customer\_id

AND c.cust\_last\_name='Roberts'ANDc. Credit\_limit=600)

VALUES (1,'10-mar-2007', 'direct',(SELECT customer\_id

FROM customers

WHERE cust\_last\_name='Roberts' AND

Credit\_limit=600), 1000);

**Answer: A** 

### **Question No: 2**

View the Exhibits and examine the structures of the costs and promotions tables?

1.

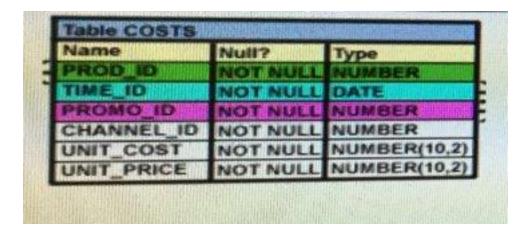

2.

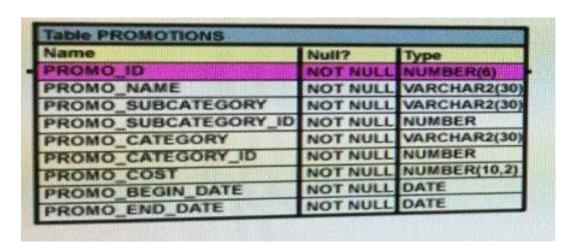

Evaluate the following SQL statement:

#### Oracle 1z0-071: Practice Test

SQL> SELECT prod\_id FROM costs

WHERE promo\_id IN (SELECT promo\_id FROM promotions

WHERE promo\_cost < ALL

(SELECT MAX(promo\_cost) FROM promotions

GROUP BY (promo\_end\_datepromo\_

begin\_date)));

What would be the outcome of the above SQL statement?

- **A.** It displays prod IDs in the promo with the lowest cost.
- **B.** It displays prod IDs in the promos with the lowest cost in the same time interval.
- **C.** It displays prod IDs in the promos with the highest cost in the same time interval.
- **D.** It displays prod IDs in the promos with cost less than the highest cost in the same time interval.

**Answer: D** 

## **Question No: 3**

Which two statements are true regarding multiple-row subqueries? (Choose two.)

- **A.** They can contain group functions.
- **B.** They always contain a subquery within a subquery.
- **C.** They use the < ALL operator to imply less than the maximum.
- **D.** They can be used to retrieve multiple rows from a single table only.
- **E.** They should not be used with the NOT IN operator in the main query if NULL is likely to be a part of the result of the subquery.

Answer: A,E

#### **Question No: 4**

View the Exhibit and examine the description of the PRODUCT\_INFORMATION table.

Which SQL statement would retrieve from the table the number of products having

# LIST\_PRICE as NULL?

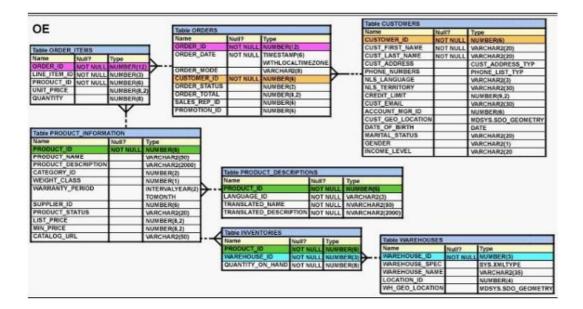

Oracle 1z0-071: Practice Test

**A.** SELECT COUNT(list\_price)

FROM product\_information

WHERE list\_price IS NULL;

**B.** SELECT COUNT(list\_price)

FROM product\_information

WHERE list\_price = NULL;

**C.** SELECT COUNT(NVL(list\_price, 0))

FROM product\_information

WHERE list\_price IS NULL;

**D.** SELECT COUNT(DISTINCT list\_price)

FROM product\_information

WHERE list\_price IS NULL;

**Answer: C** 

### **Question No:5**

View the Exhibit and examine PRODUCTS and ORDER\_ITEMS tables.

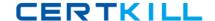

| PRODUCTS   |               |  |
|------------|---------------|--|
| PRODUCT ID | PRODUCT NAME  |  |
| 1          | Inkjet C/8/HQ |  |
| 2          | CPU D300      |  |
| 3          | HD 8GB /I     |  |
| 4          | HID 12GB /R   |  |

#### ORDER ITEMS

| ORDER ID | PRODUCT ID | QTY | UNIT PRICE |
|----------|------------|-----|------------|
| 11       | 1          | 10  | 100        |
| 22       | 2          | 15  | 120        |
| 33       | 3          | 10  | 50         |
| 44       | 1          | 5   | 10         |
| 66       | 2          | 20  | 125        |

You executed the following query to display PRODUCT\_NAME and the number of times the product has been ordered:

SELECT p.product\_name, i.item\_cnt

FROM (SELECT product\_id, COUNT (\*) item\_cnt

FROM order\_items

GROUP BY product\_id) i RIGHT OUTER JOIN products p

ON i.product\_id = p.product\_id;

What would happen when the above statement is executed?

- A. The statement would execute successfully to produce the required output.
- **B.** The statement would not execute because inline views and outer joins cannot be used together.
- **C.** The statement would not execute because the ITEM\_CNT alias cannot be displayed in the outer query.
- **D.** The statement would not execute because the GROUP BY clause cannot be used in the inline view.

**Answer: A** 

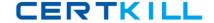

# **Question No: 6**

Evaluate the following SQL statement:

SELECT product\_name || 'it's not available for order'

FROM product\_information

WHERE product\_status = 'obsolete';

You received the following error while executing the above query:

**ERROR:** 

ORA-01756: quoted string not properly terminated

What would you do to execute the query successfully?

- **A.** Enclose the character literal string in the SELECT clause within the double quotation marks.
- **B.** Do not enclose the character literal string in the SELECT clause within the single quotation marks.
- **C.** Use Quote (q) operator and delimiter to allow the use of single quotation mark in the literal character string.
- **D.** Use escape character to negate the single quotation mark inside the literal character string in the SELECT clause.

**Answer: C** 

### **Question No:7**

Examine the data in the CUST NAME column of the CUSTOMERS table.

CUST\_NAME

-----

Renske Ladwig

Jason Mallin

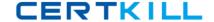

Samuel McCain

Allan MCEwen

Irene Mikkilineni

Julia Nayer

You need to display customers' second names where the second name starts with "Mc" or "MC."

Which query gives the required output?

**A.** SELECT SUBSTR(cust\_name, INSTR(cust\_name, ' ')+1)

FROM customers

WHERE INITCAP(SUBSTR(cust\_name, INSTR(cust\_name, ')+1))='Mc';

**B.** SELECT SUBSTR(cust\_name, INSTR(cust\_name, '')+1)

FROM customers

WHERE INITCAP(SUBSTR(cust\_name, INSTR(cust\_name, ')+1)) LIKE 'Mc%';

**C.** SELECT SUBSTR(cust\_name, INSTR(cust\_name, ' ')+1)

FROM customers

WHERE SUBSTR(cust\_name, INSTR(cust\_name, ' ')+1) LIKE INITCAP('MC%');

**D.** SELECT SUBSTR(cust\_name, INSTR(cust\_name, ' ')+1)

FROM customers

WHERE INITCAP(SUBSTR(cust\_name, INSTR(cust\_name, ')+1)) = INITCAP('MC%');

**Answer: B** 

# **Question No:8**

Which three statements are true regarding group functions? (Choose three.)

- **A.** They can be used on columns or expressions.
- **B.** They can be passed as an argument to another group function.
- **C.** They can be used only with a SQL statement that has the GROUP BY clause.
- **D.** They can be used on only one column in the SELECT clause of a SQL statement.
- **E.** They can be used along with the single-row function in the SELECT clause of a SQL statement.

Answer: A,B,E

### **Question No:9**

Examine the structure of the members table:

| MEMBER ID                                          | Null?           | Туре                                                            |
|----------------------------------------------------|-----------------|-----------------------------------------------------------------|
| FIRST_NAME<br>LAST_NAME<br>ADDRESS                 | NOT NULL        | VARCHAR2 (6)<br>VARCHAR2 (50)<br>VARCHAR2 (50)<br>VARCHAR2 (50) |
| You execute the SQL statement:                     |                 |                                                                 |
| SQL> SELECT member_id, ' ', first_name<br>members; | , ' ', last_nam | e "ID FIRSTNAME LASTNAME " FROM                                 |

What is the outcome?

- **A.** It fails because the alias name specified after the column names is invalid.
- **B.** It fails because the space specified in single quotation marks after the first two column names is invalid.
- **C.** It executes successfully and displays the column details in a single column with only the alias column heading.
- **D.** It executes successfully and displays the column details in three separate columns and replaces only the last column heading with the alias.

Answer: D

### **Question No: 10**

Which two statements are true regarding roles? (Choose two.)

- **A.** A role can be granted to itself.
- **B.** A role can be granted to PUBLIC.
- **C.** A user can be granted only one role at any point of time.
- **D.** The REVOKE command can be used to remove privileges but not roles from other users.
- **E.** Roles are named groups of related privileges that can be granted to users or other roles.

Answer: B,E

# **Question No: 11**

Which normal form is a table in if it has no multi-valued attributes and no partial dependencies?

- A. First normal form
- B. Second normal form
- C. Third normal form
- **D.** Fourth normal form

**Answer: B** 

**Question No: 12** 

Examine the command:

SQL>ALTER TABLE books\_transactions

ADD CONSTRAINT fk\_book\_id FOREIGN KEY(book\_id)

REFERENCES books(book\_id) ON DELETE CASCADE;

What does ON DELETE CASCADE Imply?

- **A.** When the books table is dropped, the BOOK\_TRANSACTIONS table is dropped.
- **B.** When the books table is dropped, all the rows in the BOOK\_TRANSACTIONS table are deleted but the table structure is retained.
- **C.** When a row in the books table is deleted, the rows in the BOOK\_\_TRANSACTIONS table whose BOOK ID matches that of the deleted row in the books table are also deleted.
- **D.** When a value in the BOOKS.BOOK\_ID column is deleted, the corresponding value is updated in the books transactions. BOOK\_ID column.

**Answer: C** 

**Question No: 13** 

Evaluate the following ALTER TABLE statement:

**ALTER TABLE orders** 

SET UNUSED order\_date;

Which statement is true?

- **A.** The DESCRIBE command would still display the ORDER\_DATE column.
- B. ROLLBACK can be used to get back the ORDER\_DATE column in the ORDERS table.